# **... PROBABILITY PLOT**

#### PURPOSE

Generates a probability plot for one of 38 distributions.

# **DESCRIPTION**

A probability plot is a graphical data analysis technique for determining how well the specified distribution fits the data set. Linearity in the probability plot is indicative of a good distributional fit. The probability plot consists of:

Vertical axis = ordered observations; Horizontal axis = order statistic medians.

DATAPLOT has extensive probability plot capabilities--38 distributions/distributional families are available. When distributional families are specified, then the LET command is used before the PROBABILITY PLOT command to specify fully which member of the distributional family is desired. For example,

LET GAMMA  $= 5.3$ WEIBULL PROBABILITY PLOT Y

The name of the distributional parameter for families is given in the list below.

# SYNTAX 1

<dist>PROBABILITY PLOT <x> <sUBSET/EXCEPT/FOR/qualification>

where  $\langle x \rangle$  is the variable of raw data values under analysis; <dist> is one of the following distributions:

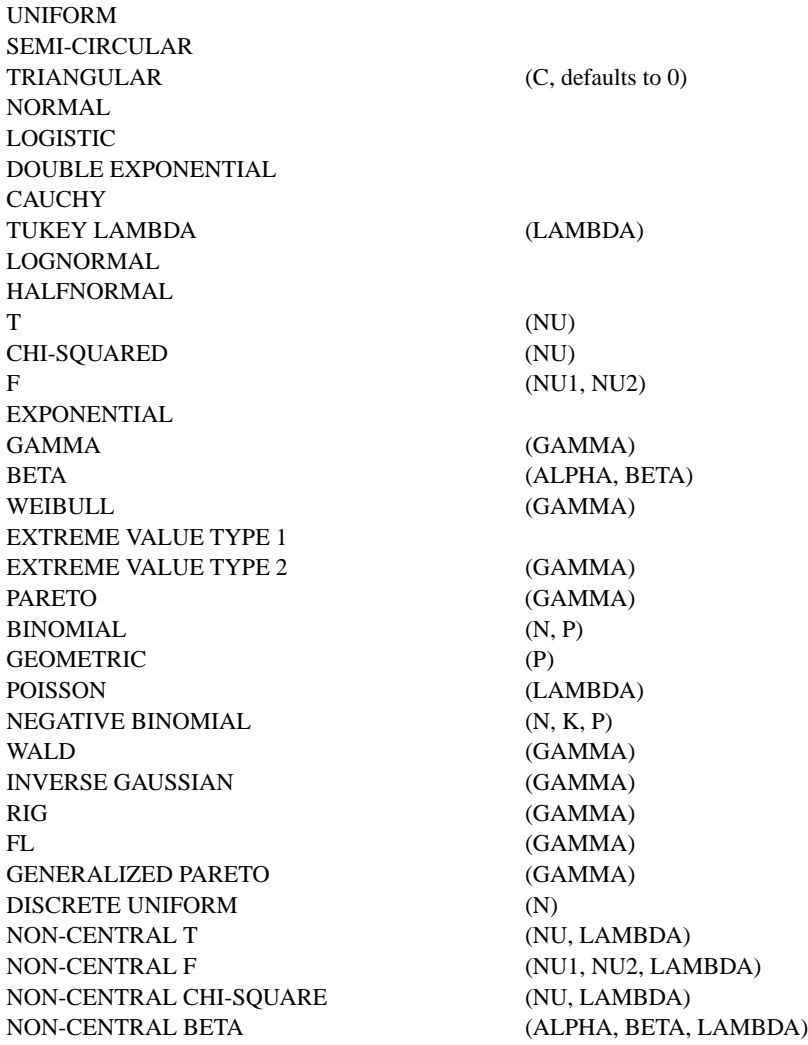

DOUBLY NON-CENTRAL T (NU, LAMBDA1, LAMBDA2) HYPERGEOMETRIC (K, N, M) VON MISES (B)

DOUBLY NON-CENTRAL F (NU1, NU2, LAMBDA1, LAMBDA2)

and where the <SUBSET/EXCEPT/FOR qualification> is optional.

This syntax is used for raw data.

#### SYNTAX 2

<dist> PROBABILITY PLOT <y> <x> <SUBSET/EXCEPT/FOR/qualification>

where  $\langle y \rangle$  is the variable of pre-computed frequencies;

 $\langle x \rangle$  is the variable of distinct values for the variable under analysis; <dist> is as above;

and where the <SUBSET/EXCEPT/FOR qualification> is optional.

This syntax is used for pre-computed frequencies.

#### EXAMPLES

NORMAL PROBABILITY PLOT X CAUCHY PROBABILITY PLOT X TUKEY LAMBDA PROBABILITY PLOT X LOGNORMAL PROBABILITY PLOT X WEIBULL PROBABILITY PLOT X EXTREME VALUE TYPE 1 PROBABILITY PLOT X POISSON PROBABILITY PLOT X NORMAL PROBABILITY PLOT F X CAUCHY PROBABILITY PLOT F X TUKEY LAMBDA PROBABILITY PLOT F X LOGNORMAL PROBABILITY PLOT F X WEIBULL PROBABILITY PLOT F X EXTREME VALUE TYPE 1 PROBABILITY PLOT F X POISSON PROBABILITY PLOT F X

#### NOTE 1

For distributions that have a family of parameters, the PPCC PLOT can be used to find the optimal value of the parameter to use for generating the probability plot.

#### NOTE 2

The PROBABILITY PLOT command fits a least squares line to the resulting probability plot and automatically saves the following internal parameters:

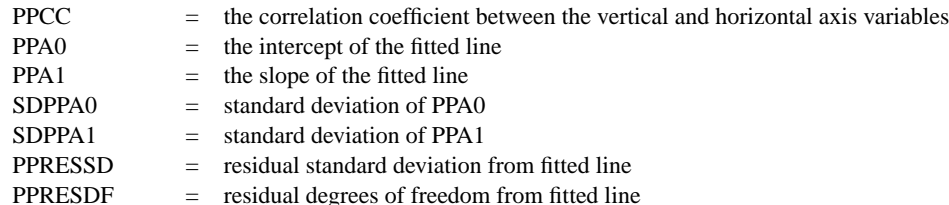

These parameters can be printed or used in subsequent computations if desired.

#### NOTE 3

The Weibull, extreme value type II, and generalized Pareto distributions can be based on either the minimum or maximum order statistic. The command SET MINMAX <1/2> is required before the PROBABILITY PLOT command for these distributions. A value of 1 specifies the minimum order statistic and a value of 2 specifies the maximum order statistic. Currently, the generalized Pareto distribution is only supported for the maximum order statistic (i.e., enter SET MINMAX 2).

#### DEFAULT

None

## SYNONYMS

EV2 and FRECHET are synonyms for EXTREME VALUE TYPE 2.

EV1 and GUMBEL are synonyms for EXTREME VALUE TYPE 1.

FATIGUE LIFE is a synonym for FL.

RECIPROCAL INVERSE GAUSSIAN is a synonym for RIG.

IG is a synonym for INVERSE GAUSSIAN.

LAPLACE is a synonym for DOUBLE EXPONENTIAL.

# RELATED COMMANDS

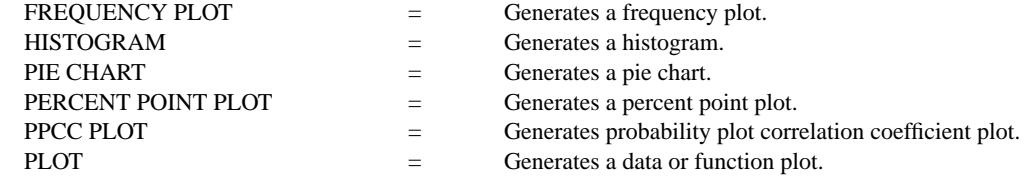

# APPLICATIONS

Distributional Analysis

# IMPLEMENTATION DATE

Pre-1987 (the saving of the various internal parameters was implemented 93/12, many distributions were added after 1987)

# **... PROBABILITY PLOT Graphics Commands**

#### PROGRAM 1

.

.

.

MULTIPLOT 2 2; MULTIPLOT CORNER COORDINATES 0 0 100 100 TITLE AUTOMATIC; X1LABEL THEORETICAL VALUE; Y1LABEL DATA VALUE

LET Y = NORMAL RANDOM NUMBERS FOR  $I = 1 1 100$ NORMAL PROBABILITY PLOT Y

. LET  $NU = 5$ 

LET Y = CHI-SQUARE RANDOM NUMBERS FOR  $I = 1 1 100$ CHI-SQUARE PROBABILITY PLOT Y

LET Y = EXPONENTIAL RANDOM NUMBERS FOR  $I = 1 1 100$ EXPONENTIAL PROBABILITY PLOT Y

LET Y = CAUCHY RANDOM NUMBERS FOR  $I = 1 1 1000$ LEGEND 1 CAUCHY RANDOM NUMBERS NORMAL PROBABILITY PLOT Y END OF MULTIPLOT

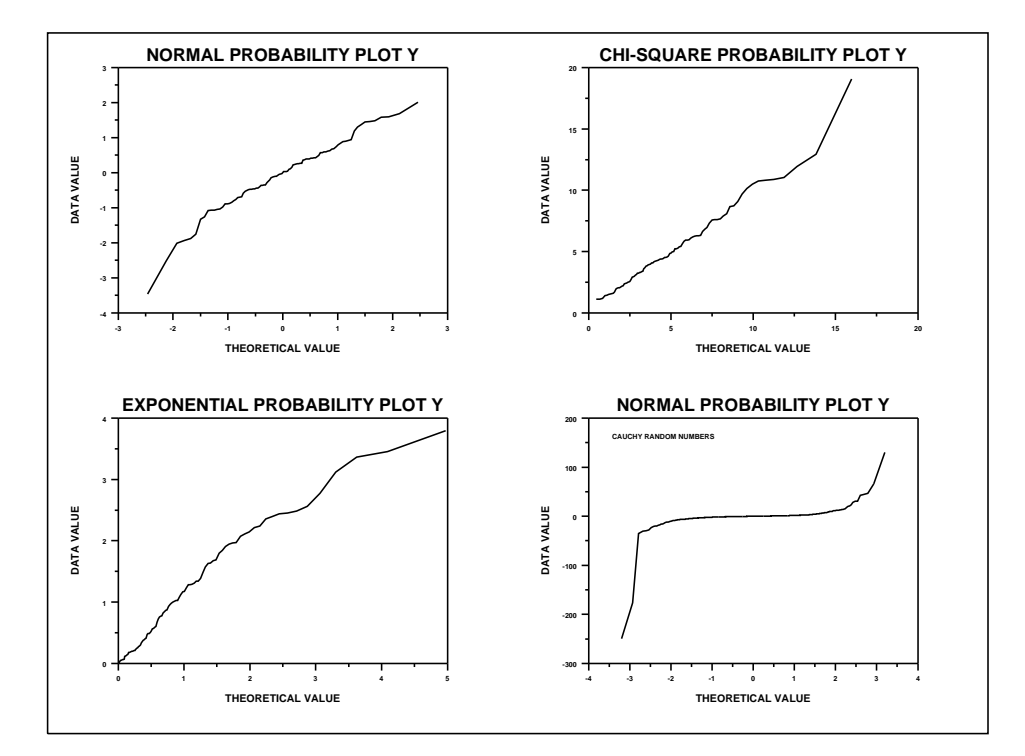

# PROGRAM 2

.

. ALASKA PIPELINE RADIOGRAPHIC DEFECT BIAS CURVE . PERFORM A LINEAR REGRESSION SKIP 25 READ BERGER1.DAT TRUE MEAS CAPTURE FIT\_1\_OUT.DAT FIT MEAS TRUE END OF CAPTURE

MULTIPLOT 2 2 ; MULTIPLOT CORNER COORDINATES 0 0 100 100 TITLE ORIGINAL DATA X1LABEL TRUE DEPTH (IN .001 INCH) Y1LABEL MEASURED DEPTH CHARACTERS X LINES BLANK PLOT MEAS TRUE TITLE PREDICTED VALUES PLOT MEAS PRED VS TRUE TITLE RESIDUALS Y1LABEL PLOT RES VS TRUE X1LABEL TITLE NORMAL PROBABILITY PLOT NORMAL PROBABILITY PLOT RES END OF MULTIPLOT

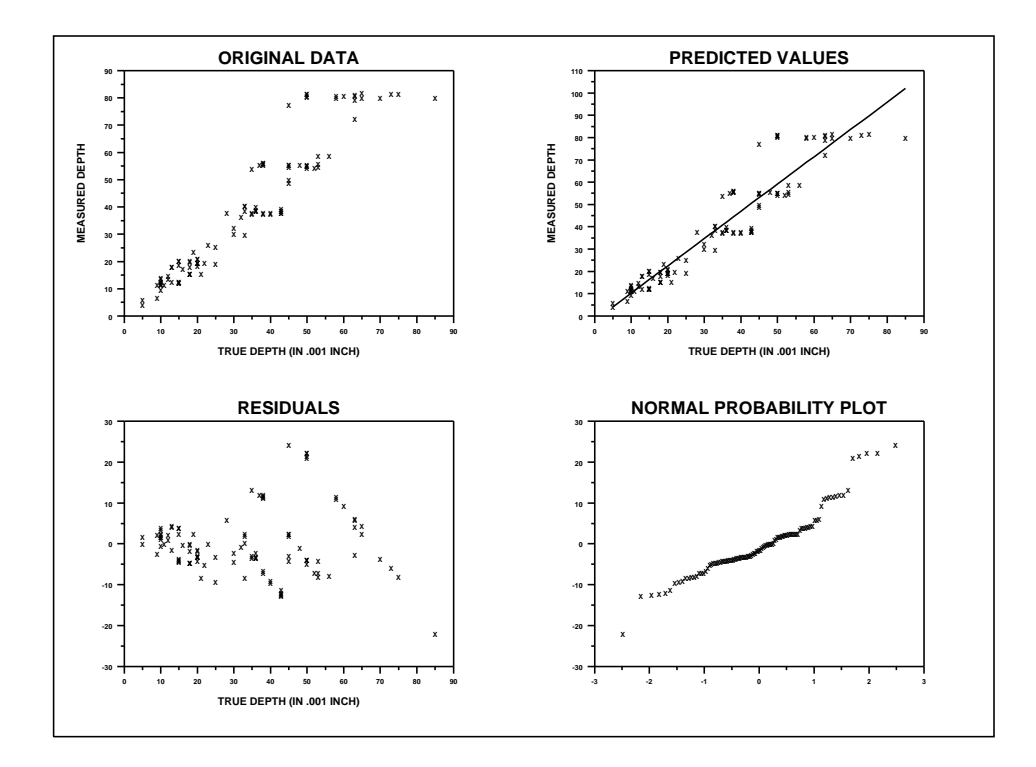